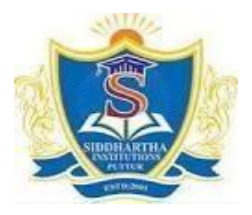

#### **SIDDHARTH GROUP OF INSTITUTIONS :: PUTTUR**

Siddharth Nagar, Narayanavanam Road – 517583

#### **QUESTION BANK (DESCRIPTIVE)**

**Subject with Code: 19CS0551 - Java Programming Course & Branch**: B. Tech – Civil, EEE, MECH, ECE **Year & Sem:** II-B.Tech & II-Sem **Regulation:** R19

## **UNIT-I**

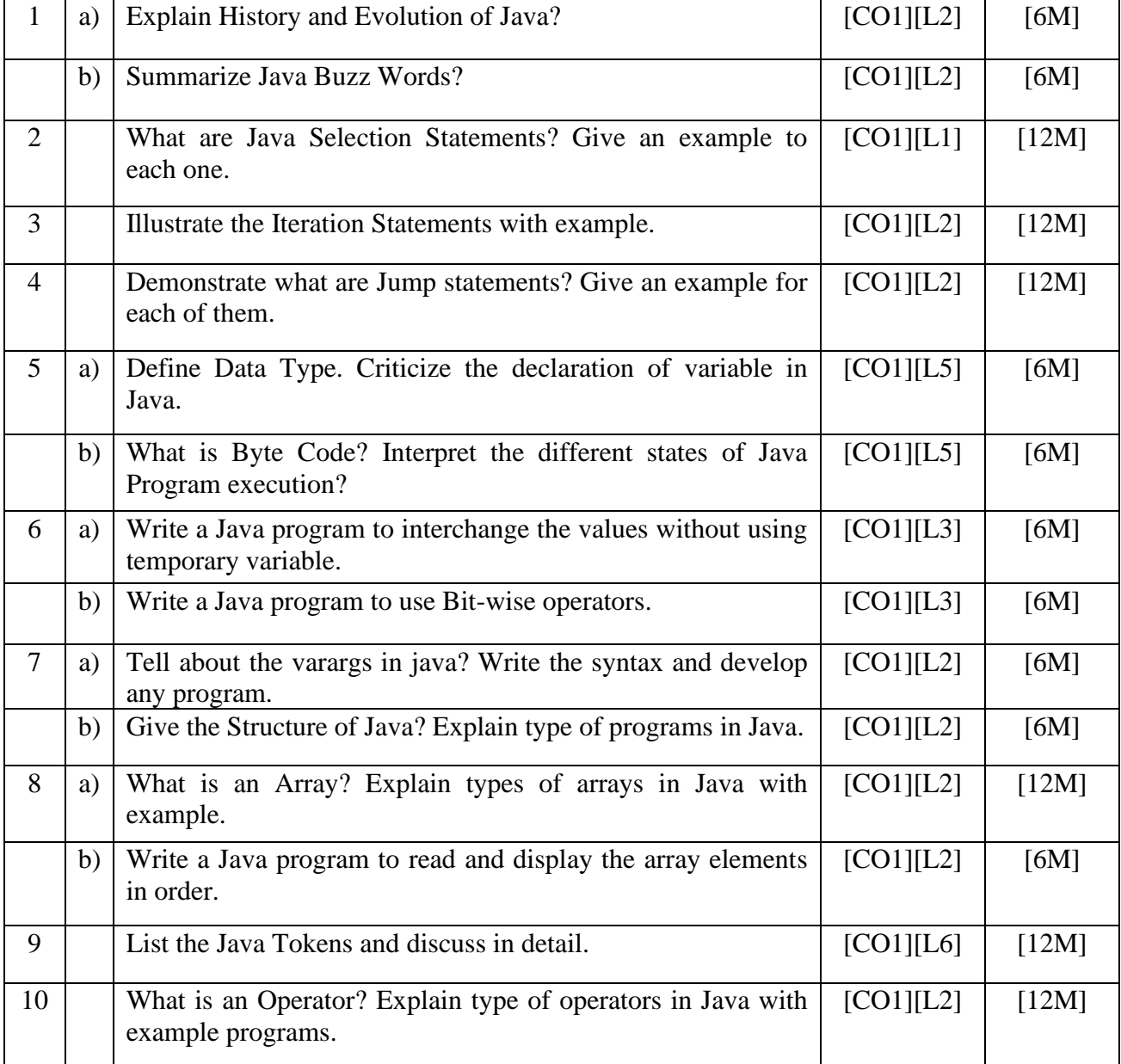

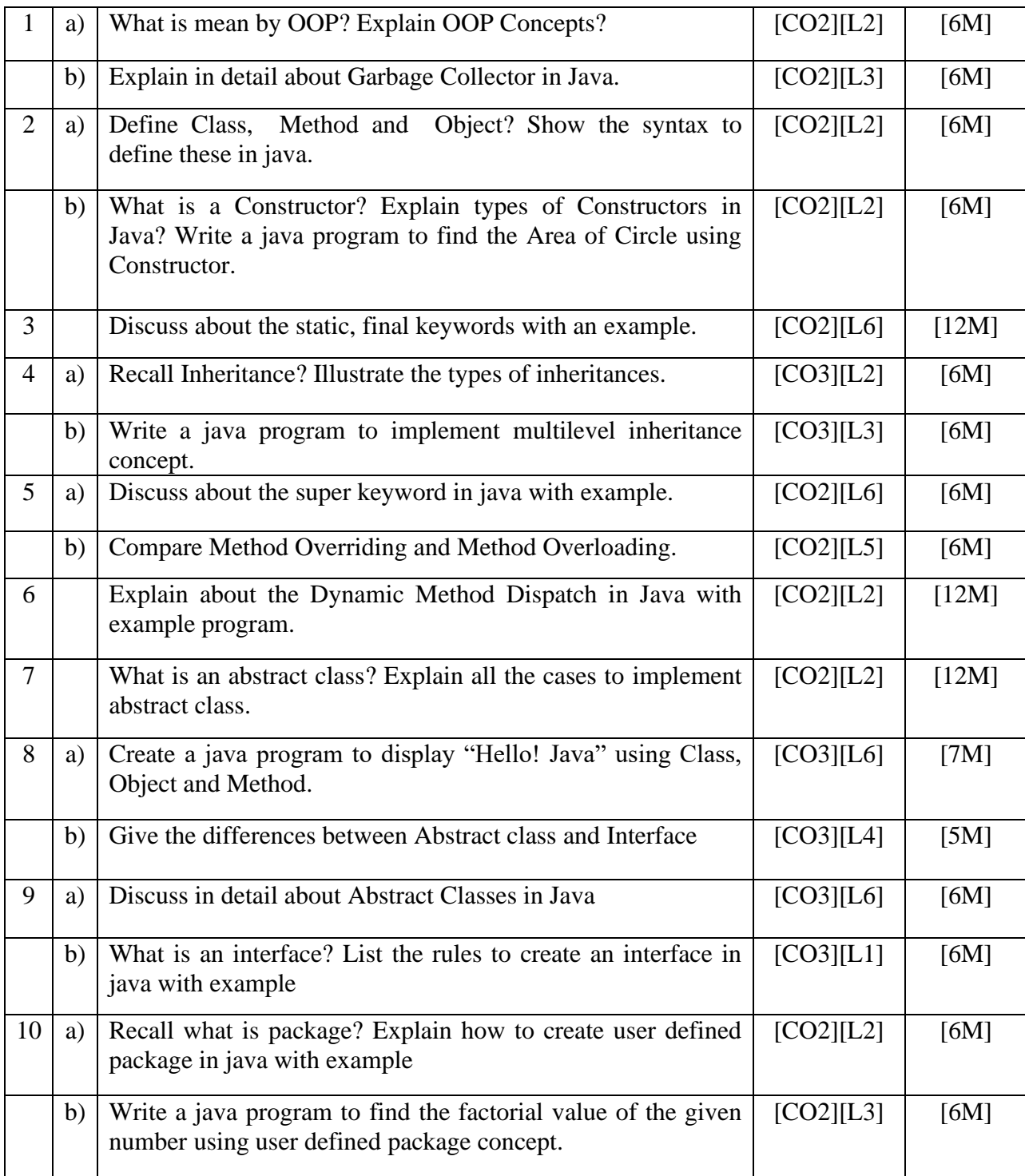

## **UNIT-II**

## **UNIT-III**

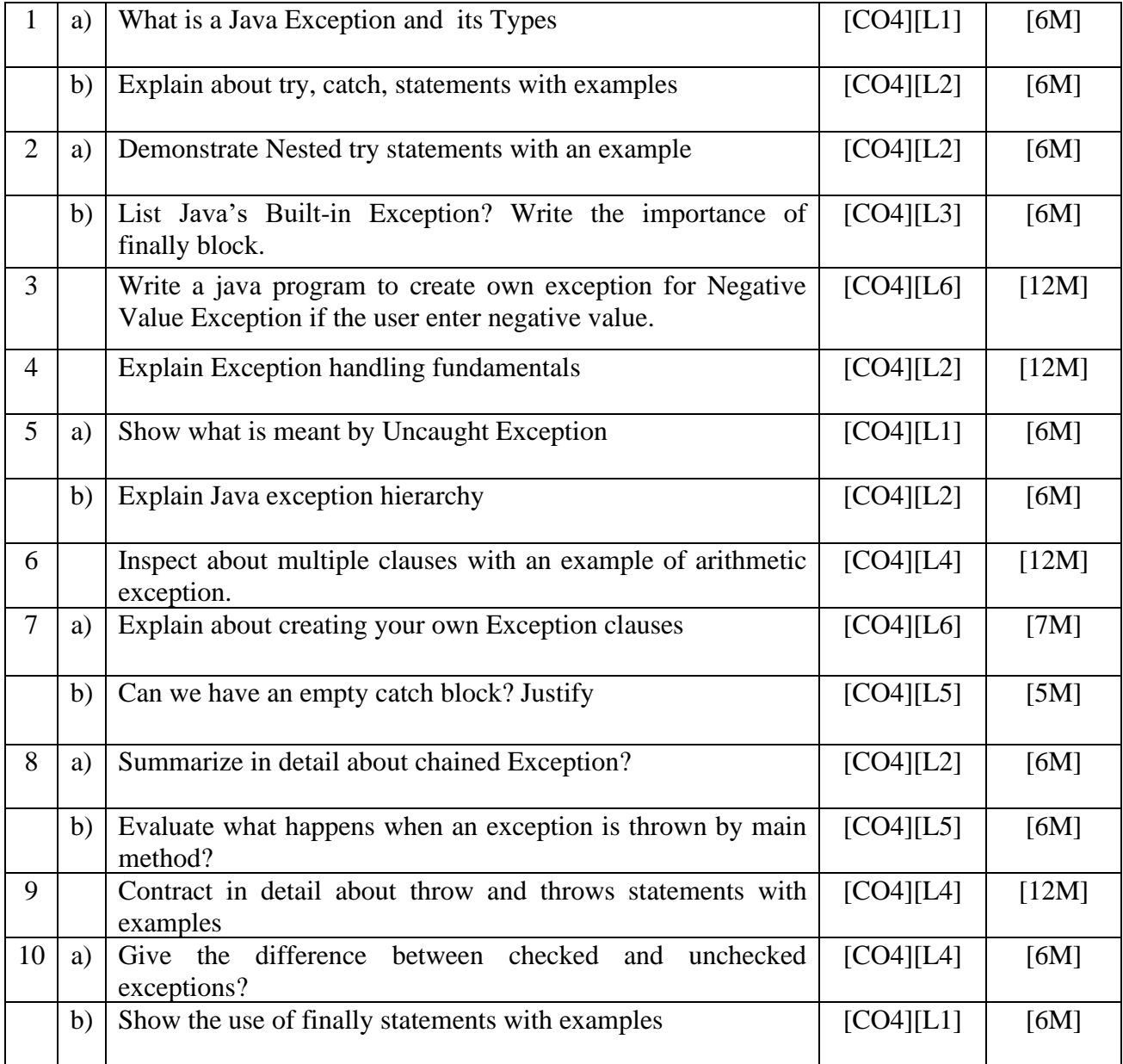

# **UNIT-IV**

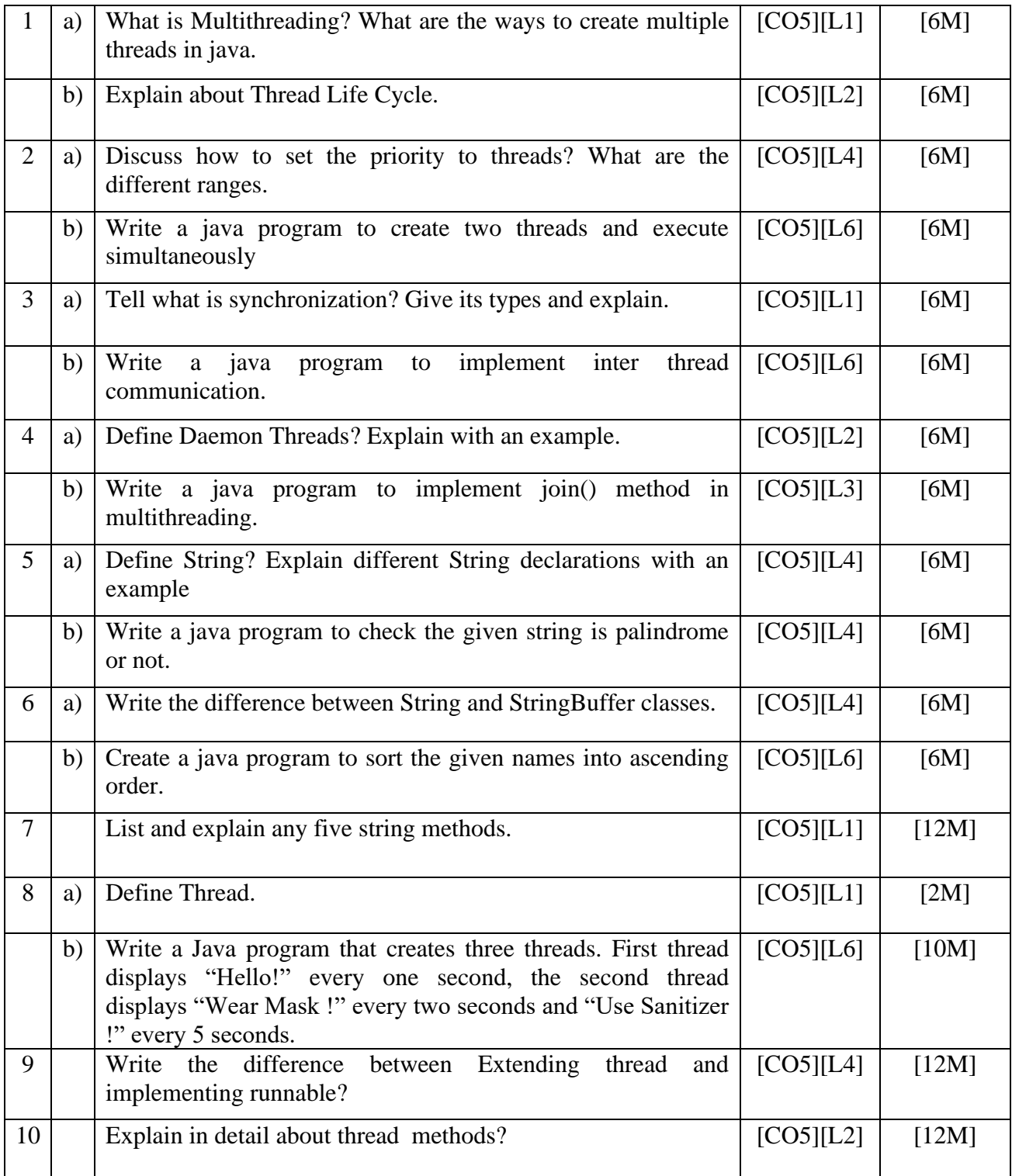

## **UNIT-V**

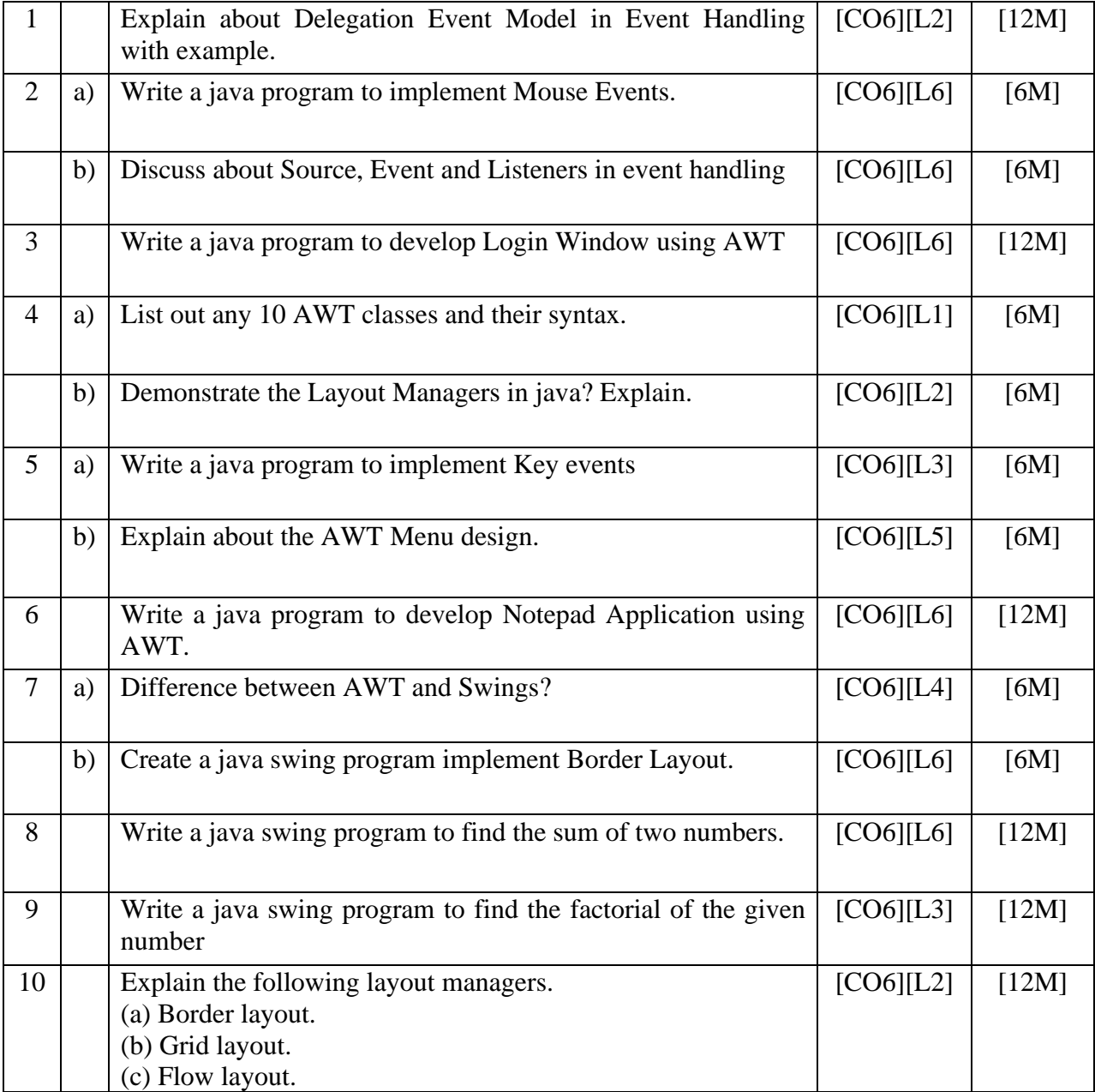